### **EL DORADO UNION HIGH SCHOOL DISTRICT Educational Services**

## **Course of Study Information Page**

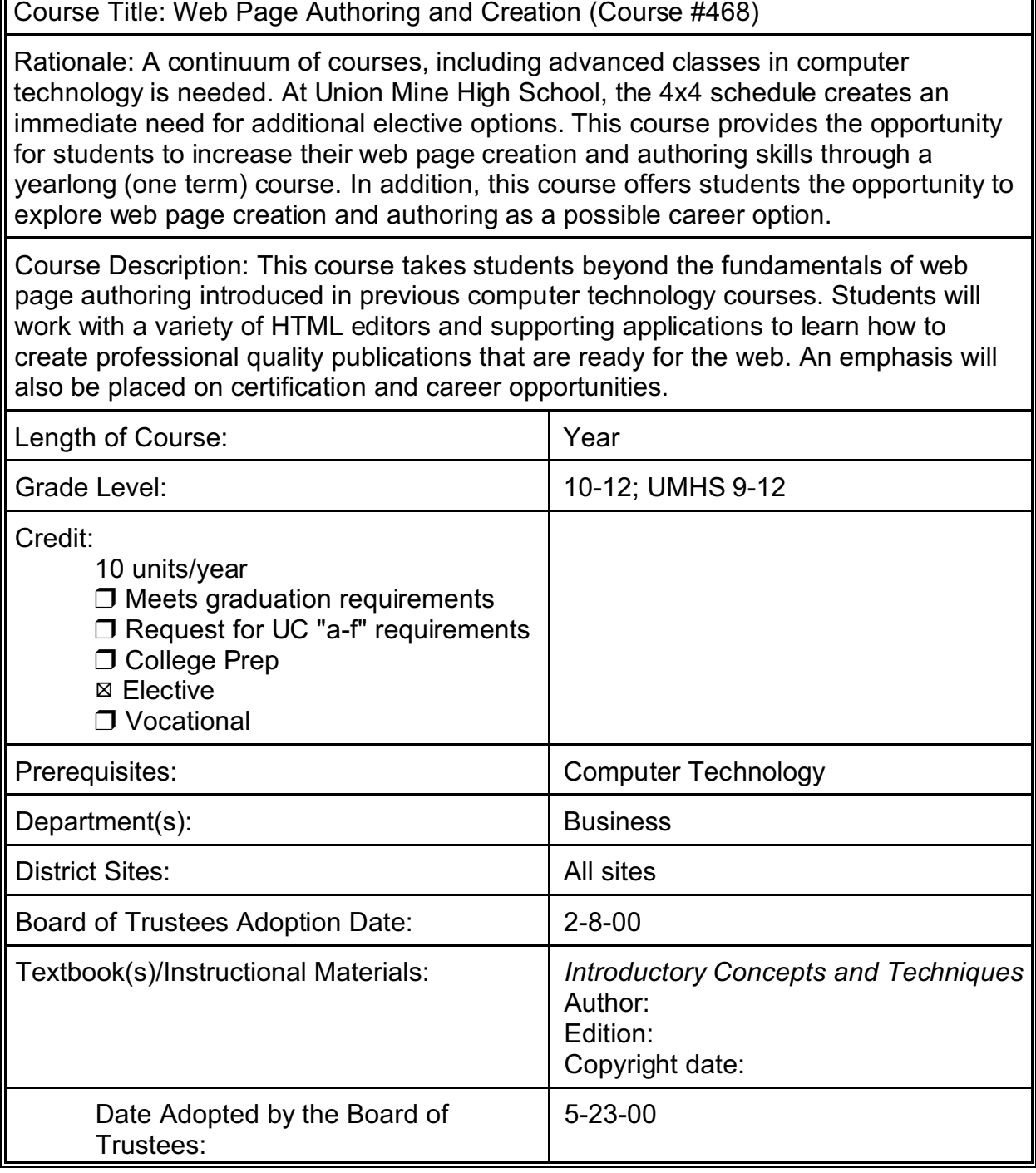

### **EL DORADO UNION HIGH SCHOOL DISTRICT Educational Services**

#### **STANDARDS**

The currently adopted District Technology Standards support this course (see El Dorado County Technology Competencies - Grades 9-12). In addition, the National Technology Standards due on December 1, 1999, from ISTE also support this type of course (see Foundation Standards 3, 4, and 5). Further, the District's Strategic Plan supports the integration of School-to-Career components within courses of study (see Focus Group - School-to-Career). Finally, most colleges and universities support substantial preparation in the area of computer technology for their entering students.

### **EL DORADO UNION HIGH SCHOOL DISTRICT Educational Services**

### **Web Page Authoring and Creation**

### **TABLE OF CONTENTS**

UNIT UNIT TITLE PAGE

# UNIT 1: Introduction to the World Wide Web .............................. 4 UNIT 2: Introduction to the Web Page Authoring and the Creation of a Simple Project .............. .............. .............. ......... 5 UNIT 3: Introduction to the File Hierarchy and Domain Name Service as it relates to Web Site Construction .............. .............. ........ 7 UNIT 4: Introduction to Design Issues for the Creation of Web Pages and Sites 9 UNIT 5: Introduction to Color, Graphics, and Type Issues for the Creation of Web Pages .............. .............. .............. ........ 11 UNIT 6: Introduction to Advanced Techniques for the Creation of Web Pages and Sites .............. .............. .............. ......... 14 UNIT 7: Introduction to Web Page Authoring and Creation Career Opportunities 18

#### Department: Business Course Title: Web Page Authoring and Creation

UNIT #1: Introduction to the World Wide Web

GOAL: Students will be introduced to the basic concepts that make up the parts of the web.

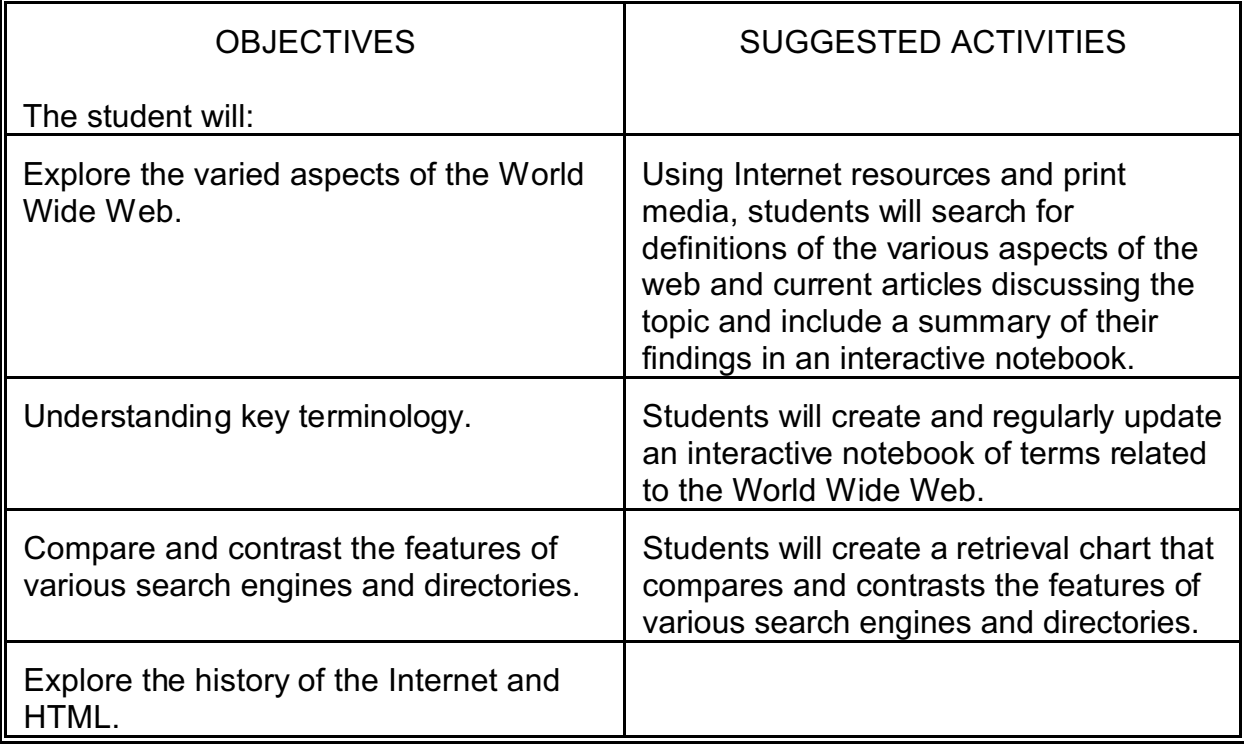

Department: Business Course Title: Web Page Authoring and Creation

UNIT #2: Introduction to the Web Page Authoring and the Creation of a Simple Project

GOAL: Students will be introduced to the process of creating a web page.

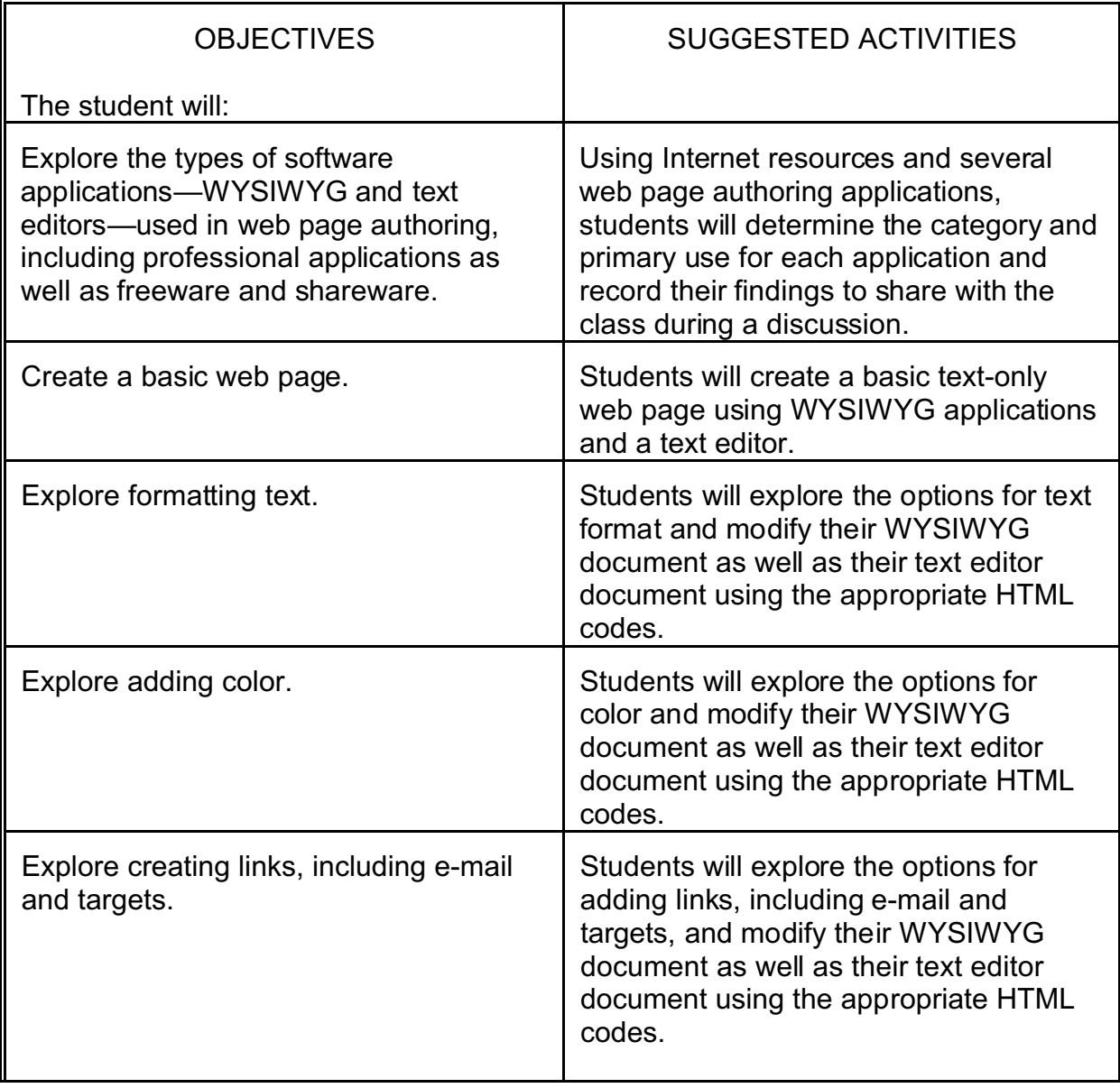

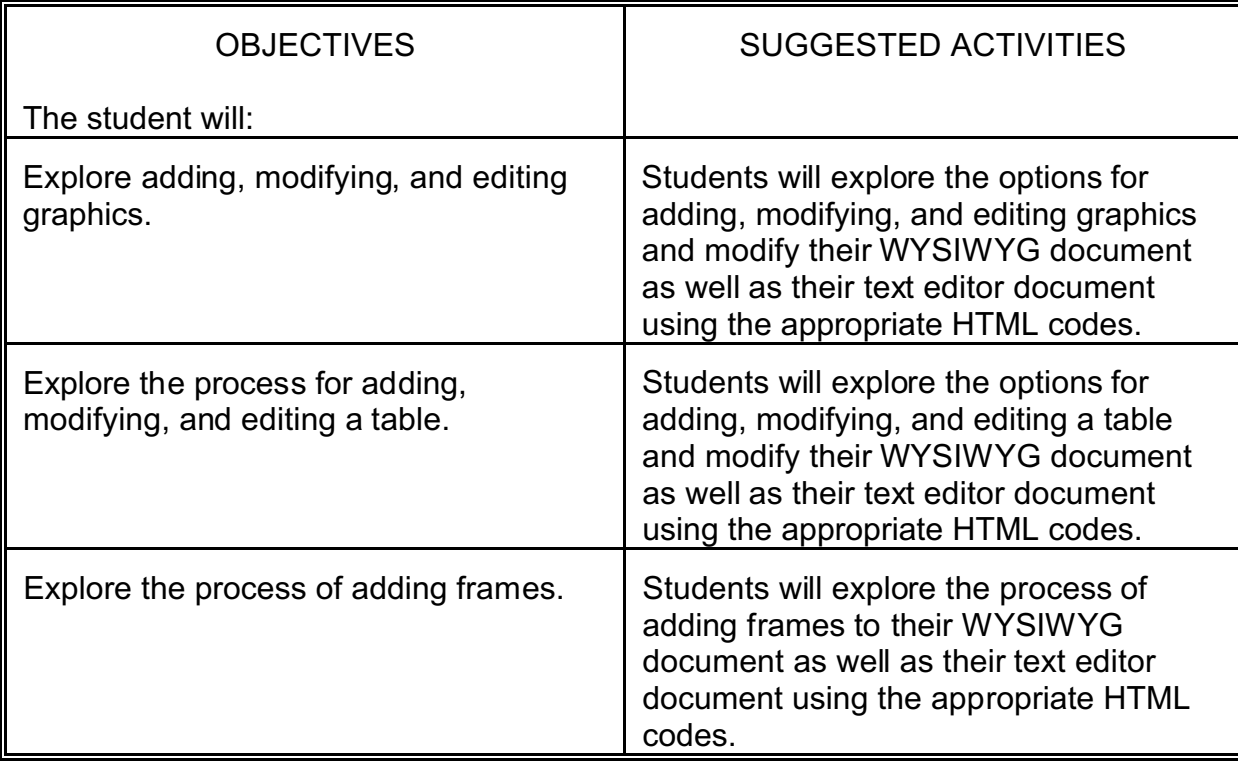

- UNIT #3: Introduction to the File Hierarchy and Domain Name Service as it relates to Web Site Construction
- GOAL: Students will be introduced to the organizational requirements of web sites.

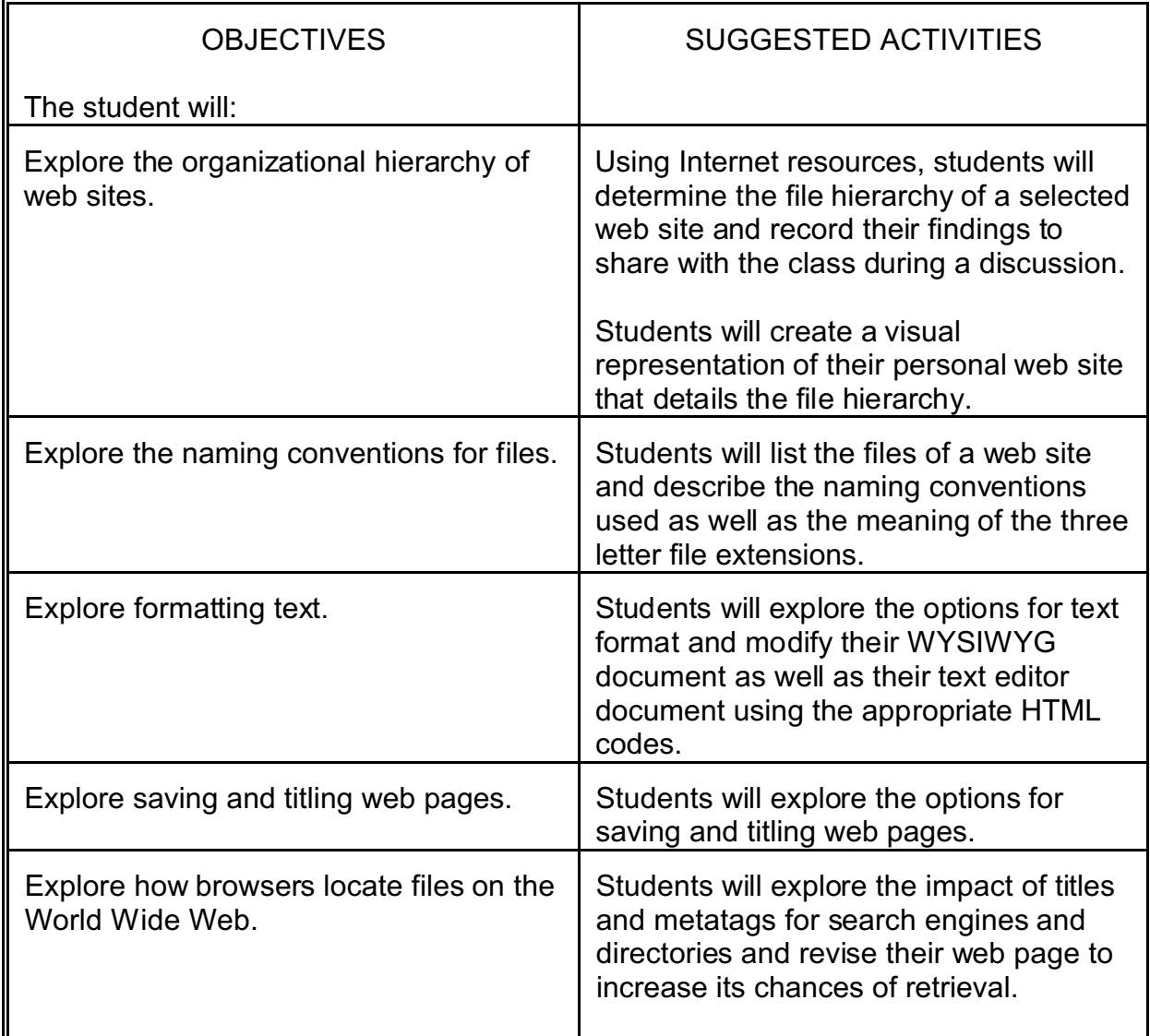

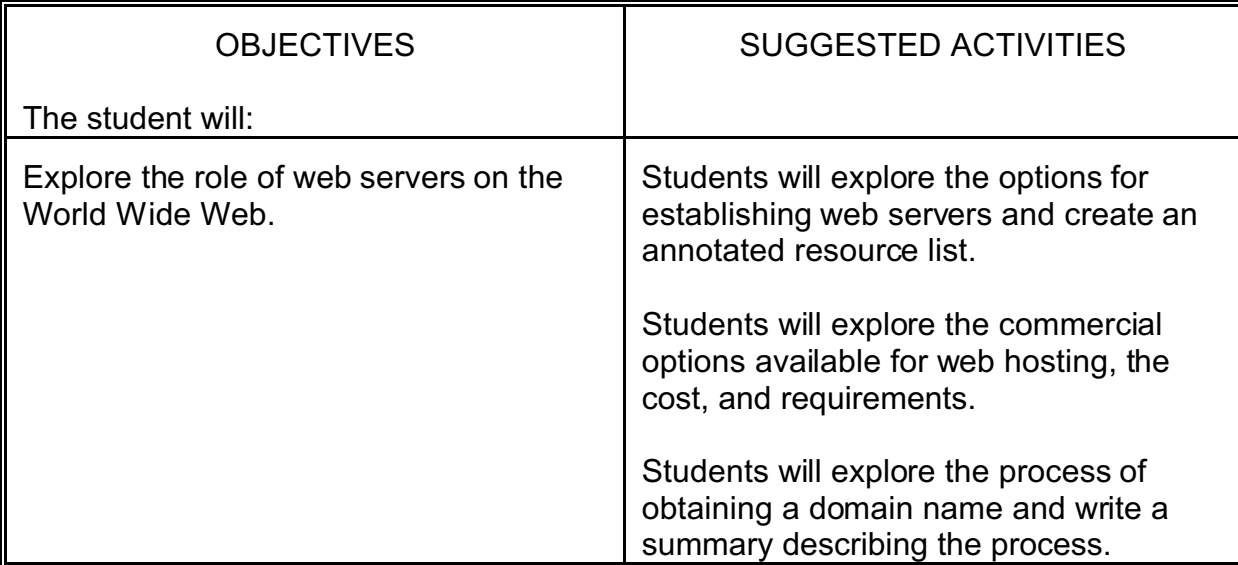

#### Department: Business Course Title: Web Page Authoring and Creation

UNIT #4: Introduction to Design Issues for the Creation of Web Pages and Sites

GOAL: Students will be introduced to design principles for web pages and sites.

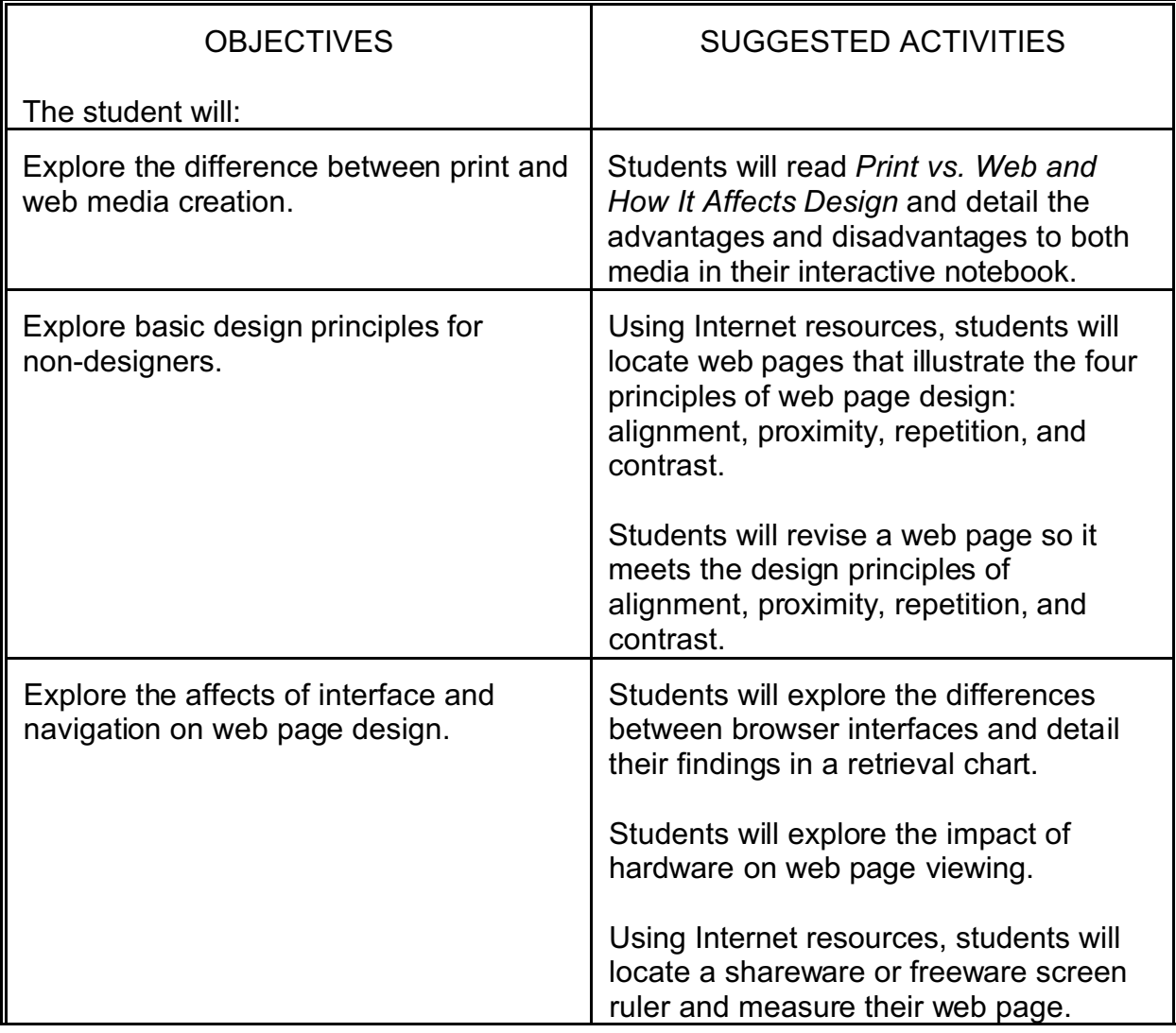

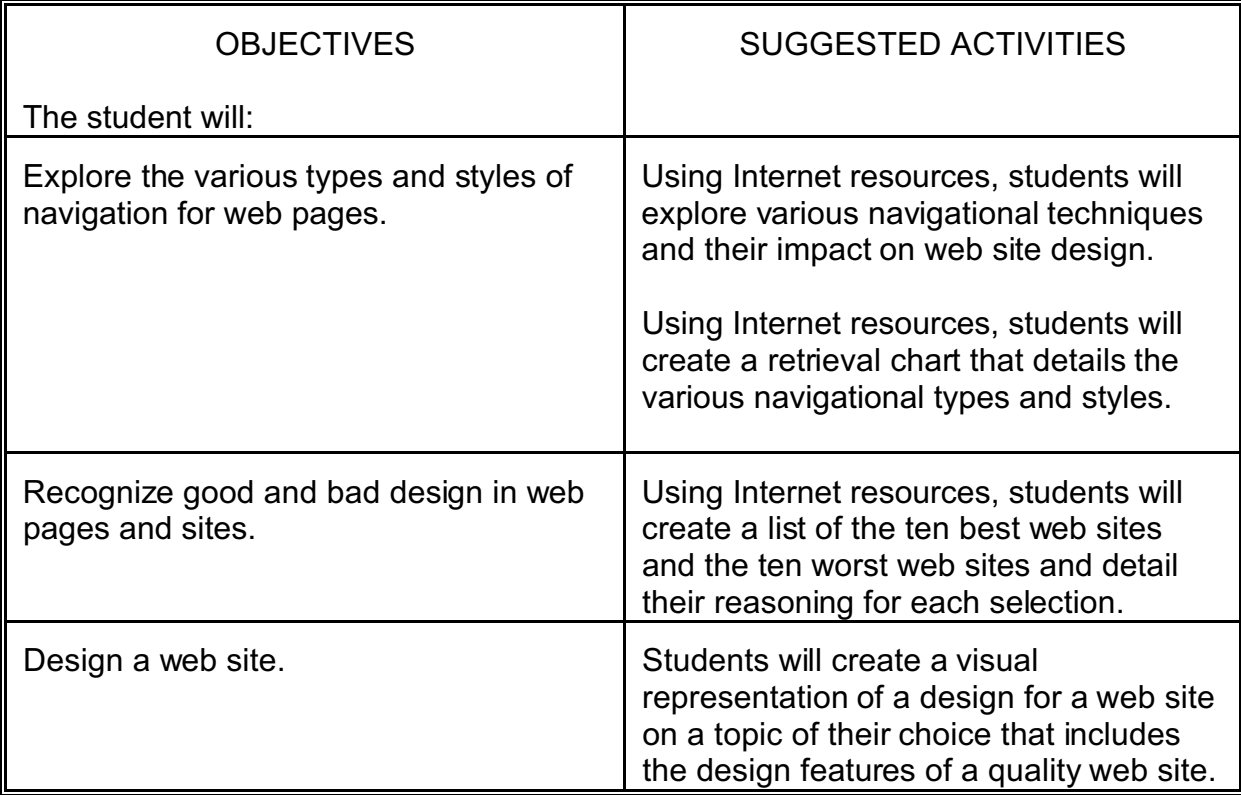

- UNIT #5: Introduction to Color, Graphics, and Type Issues for the Creation of Web Pages and Sites
- GOAL: Students will be introduced to the impact of color, graphics, and type for web pages and sites.

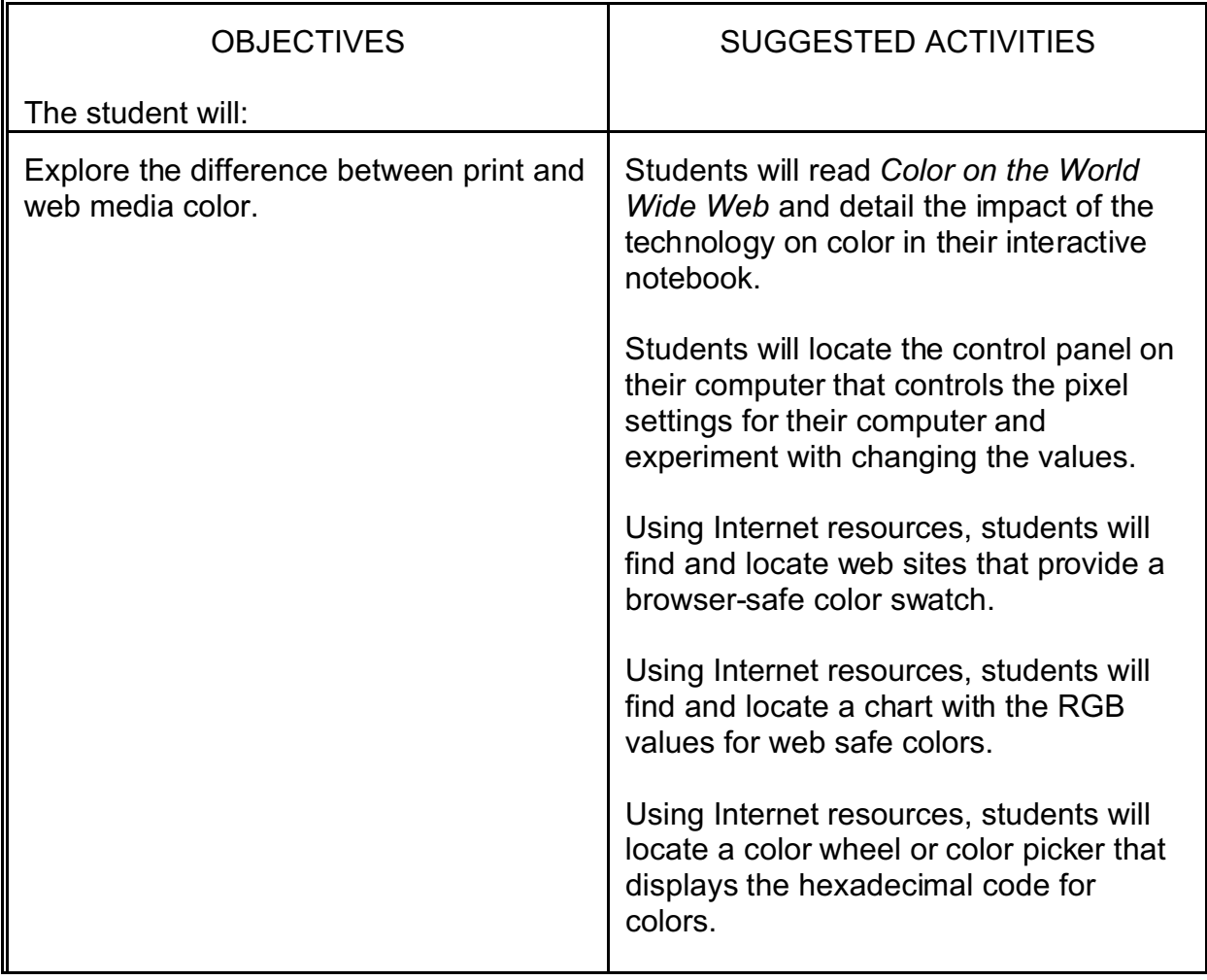

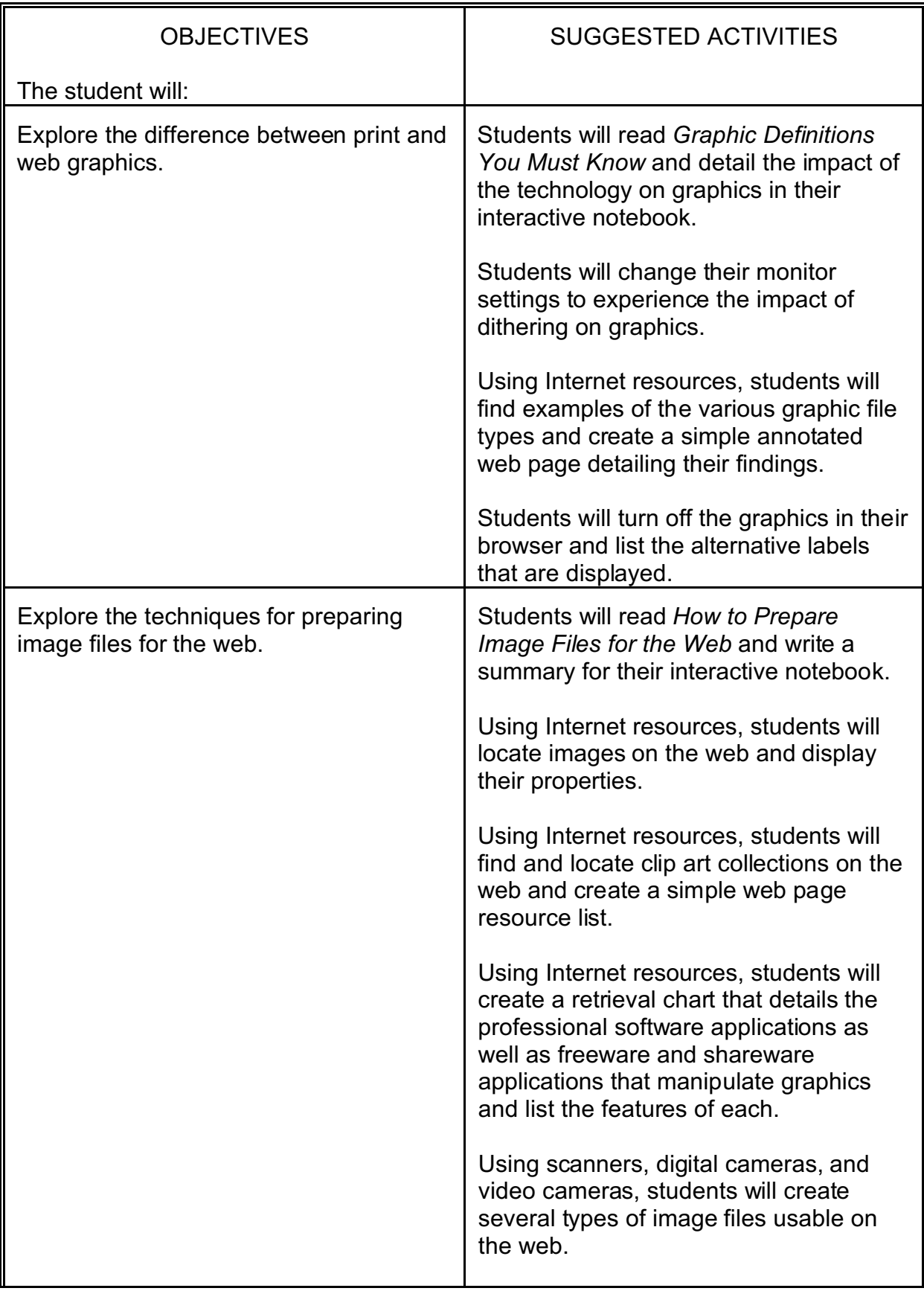

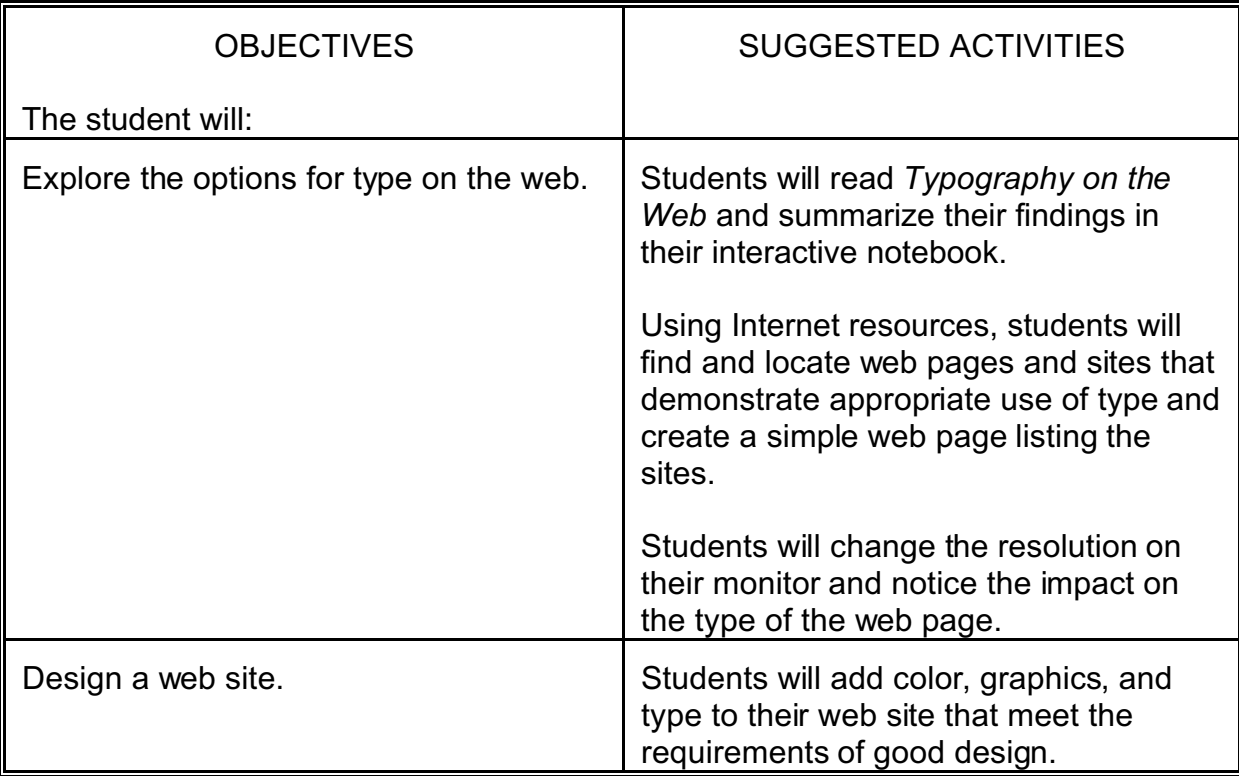

- UNIT #6: Introduction to Advanced Techniques for the Creation of Web Pages and **Sites**
- GOAL: Students will be introduced to streaming audio and video, VRML, Java applets, JavaScript, CGI Scripting, and Dynamic HTML for web pages and sites.

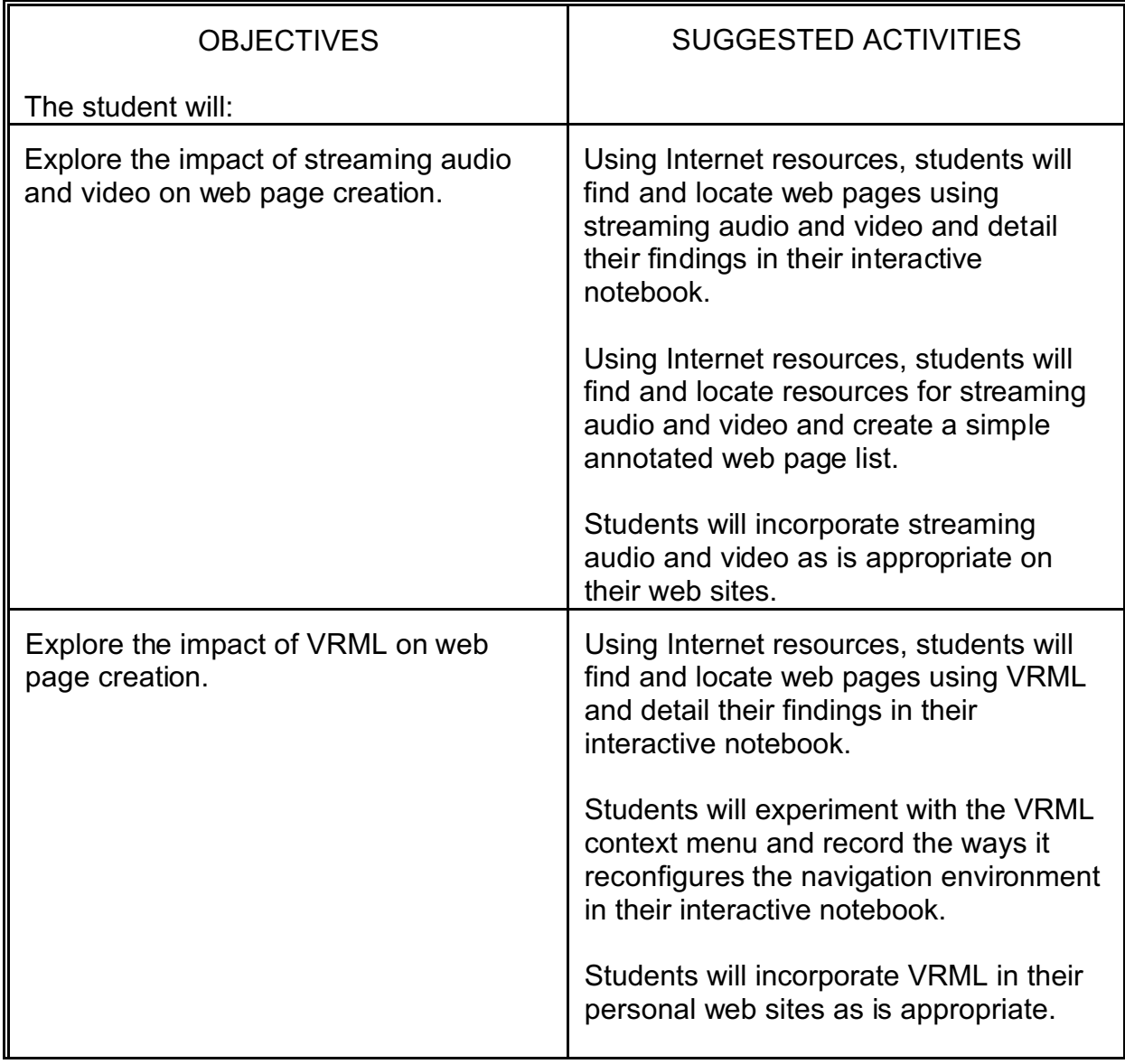

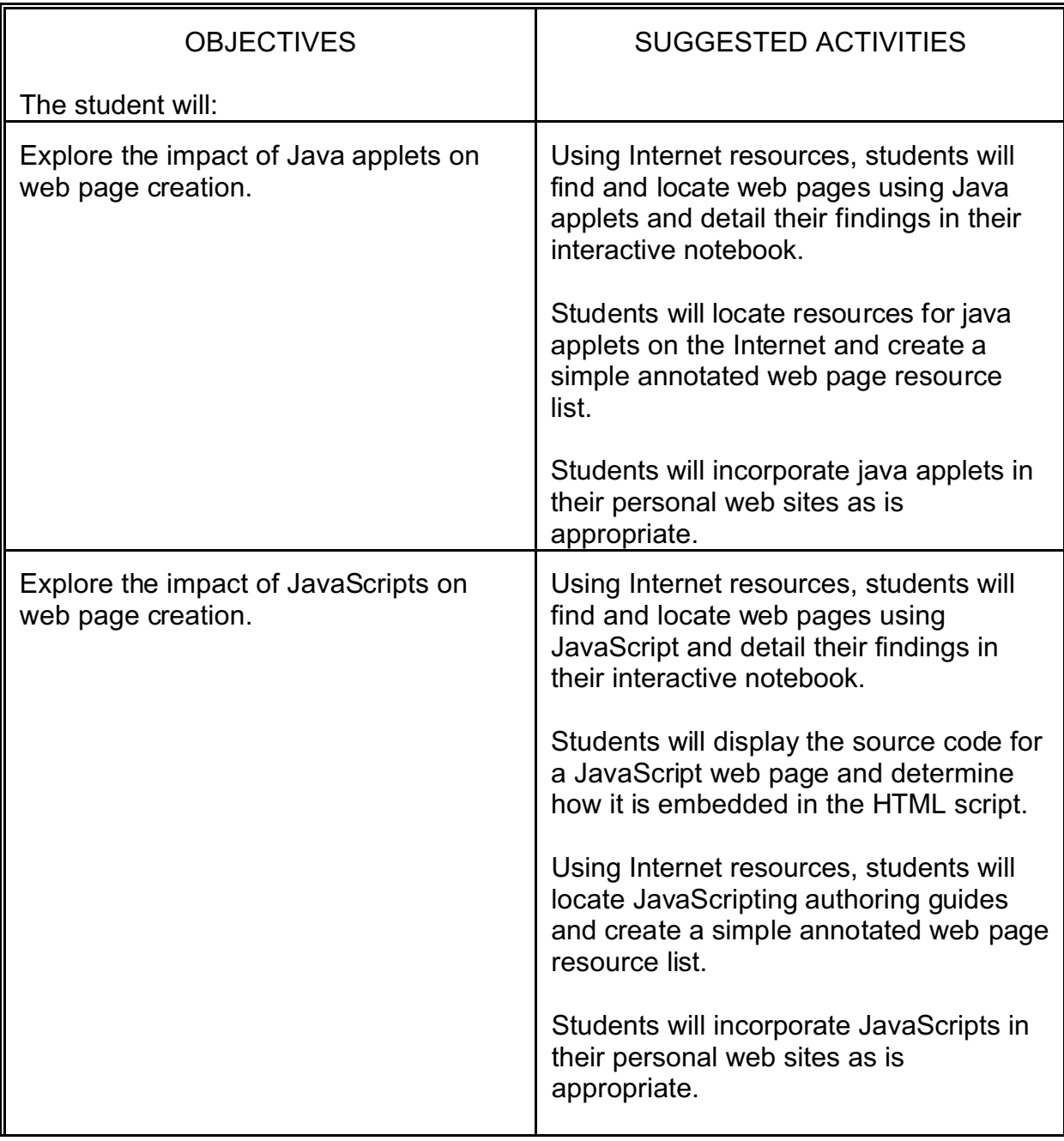

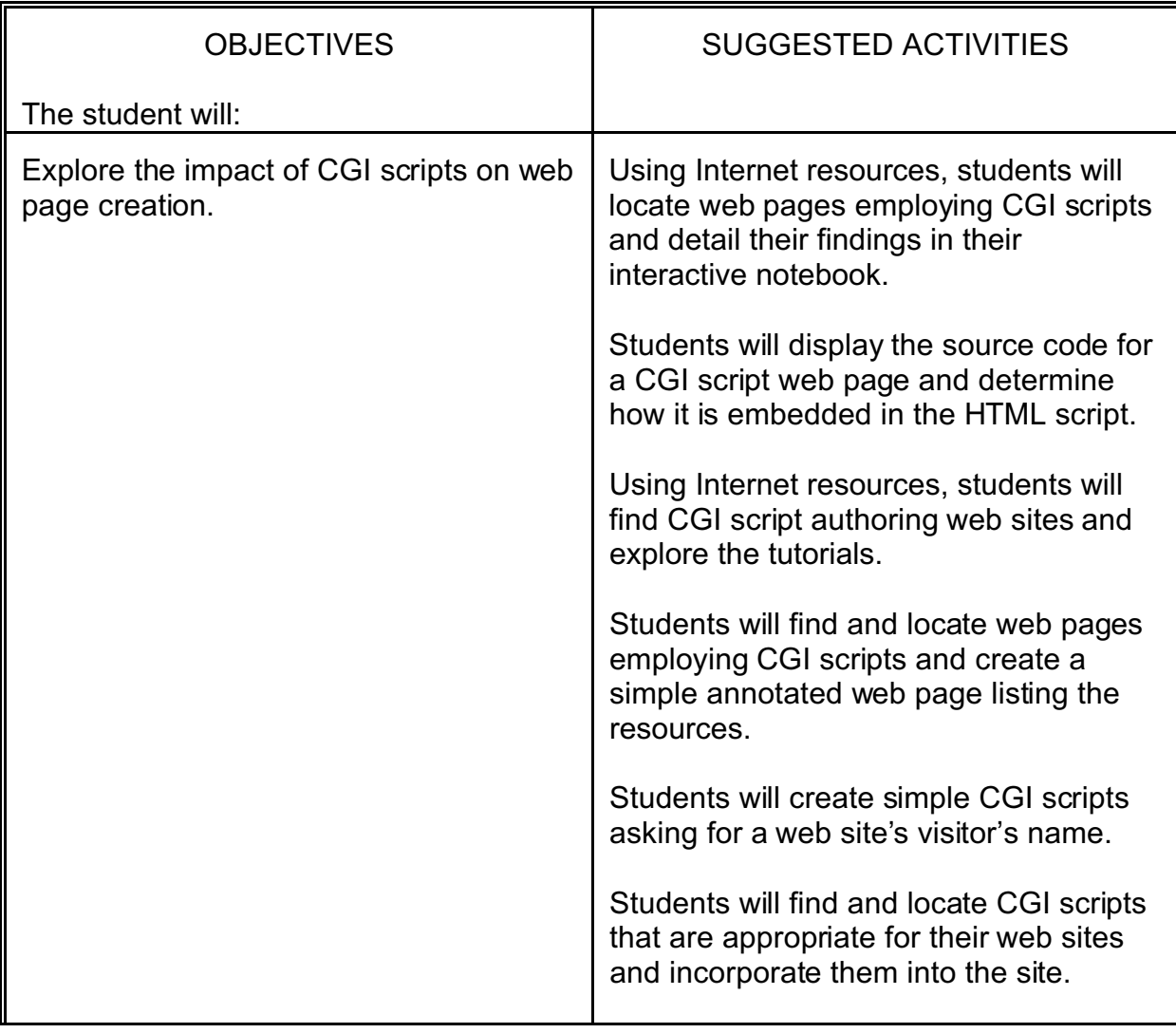

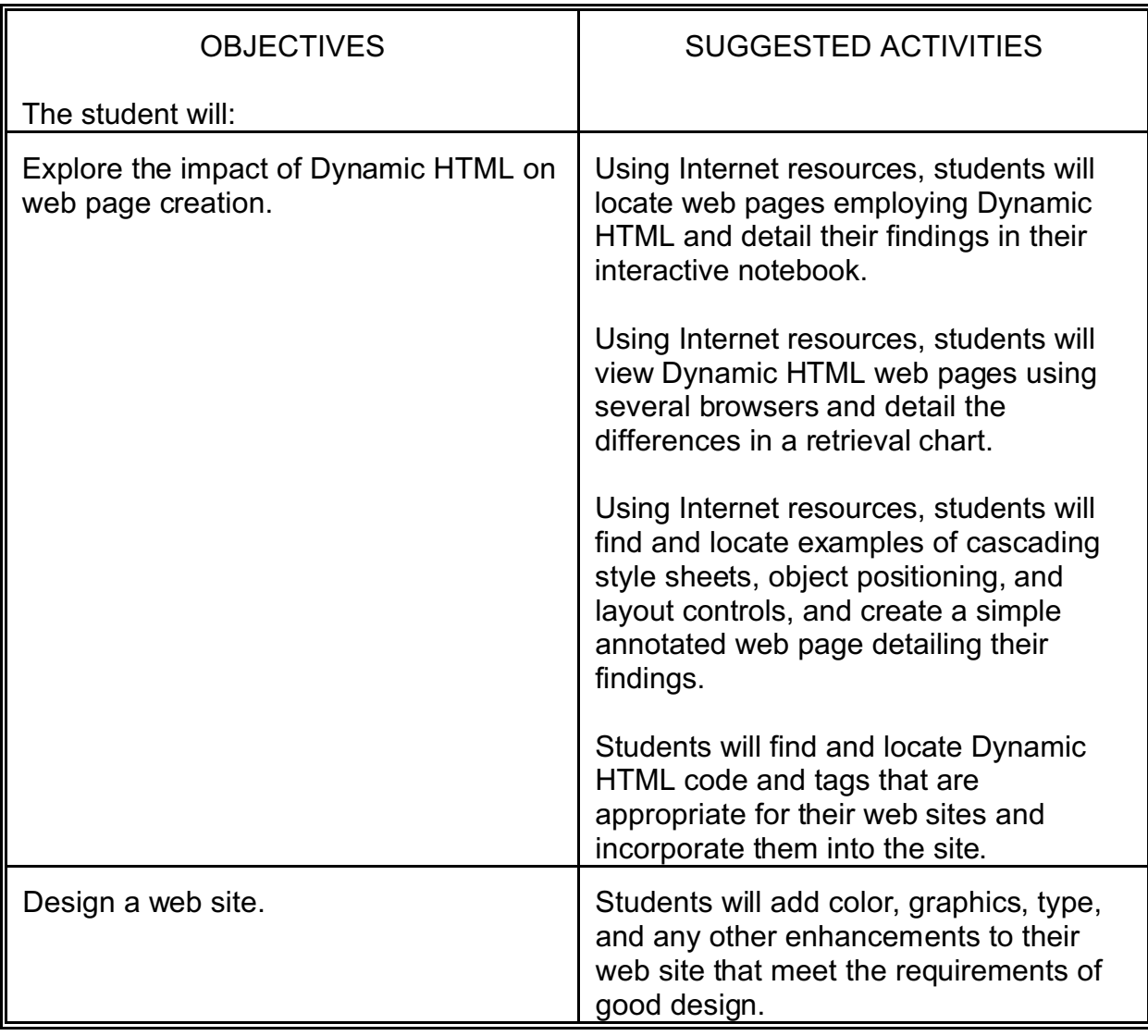

- UNIT #7: Introduction to Web Page Authoring and Creation Career Opportunities
- GOAL: Students will be introduced to career opportunities in the web page authoring and creation field.

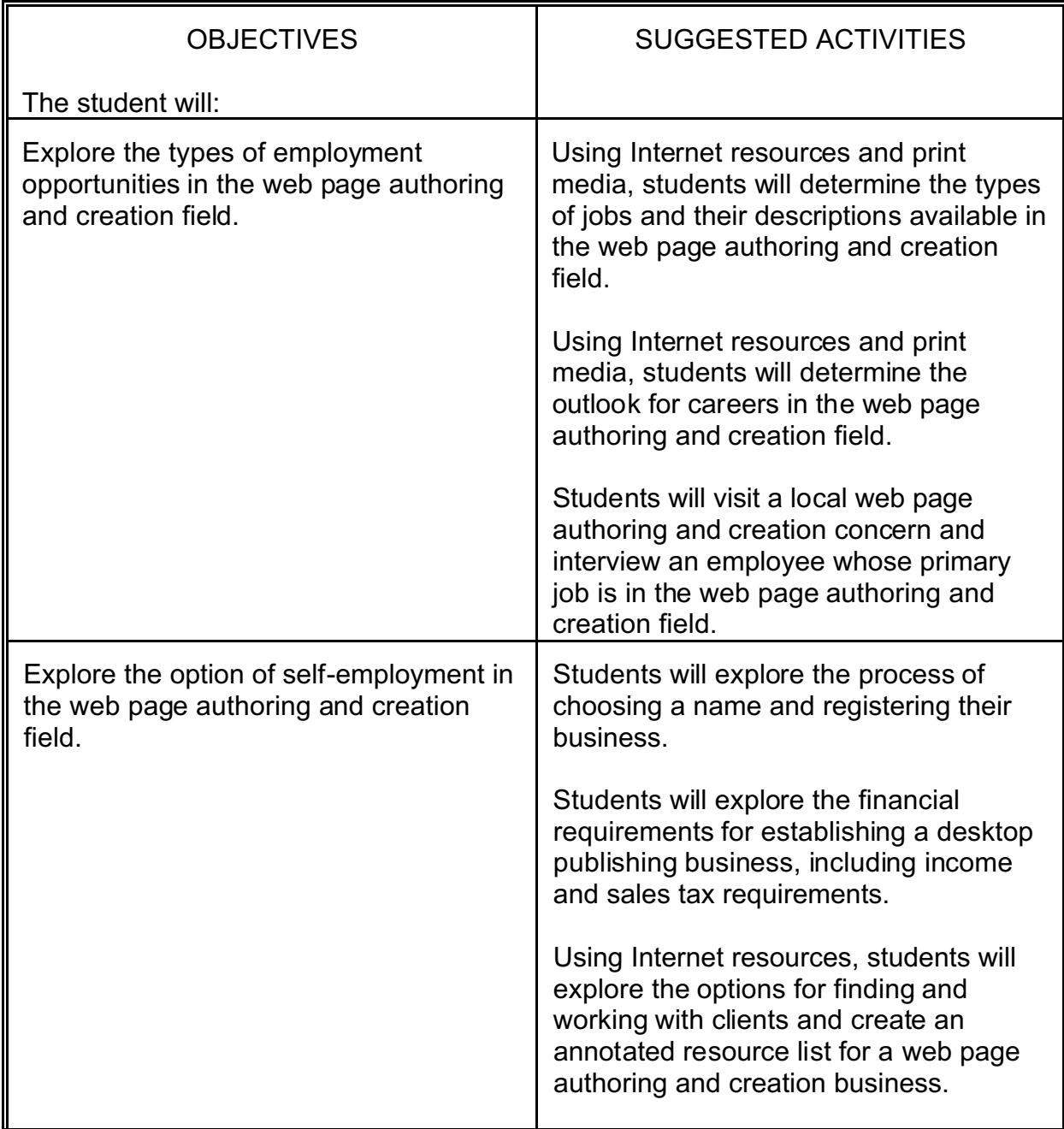

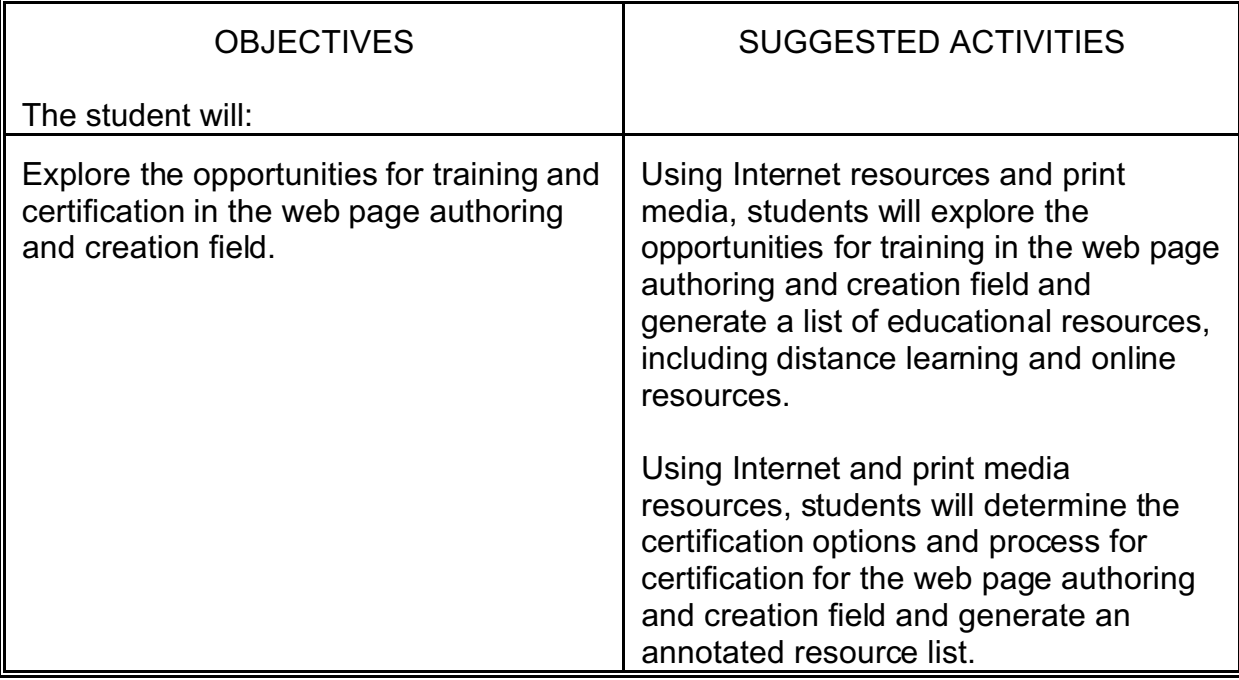